### МИНОБРНАУКИ РОССИИ

федеральное государственное бюджетное образовательное учреждение высшего образования «Кузбасский государственный технический университет имени Т. Ф. Горбачева» Институт профессионального образования

**УТВЕРЖДАЮ** Проректор-директор ИПО Попов И.П.  $2012$ F.

### Рабочая программа дисциплины

# Прикладное программное обеспечение профессиональной деятельности

Специальность «11.02.16 Монтаж, техническое обслуживание и ремонт электронных приборов и устройств»

> Присваиваемая квалификация "Специалист по электронным приборам и устройствам"

> > Формы обучения очная

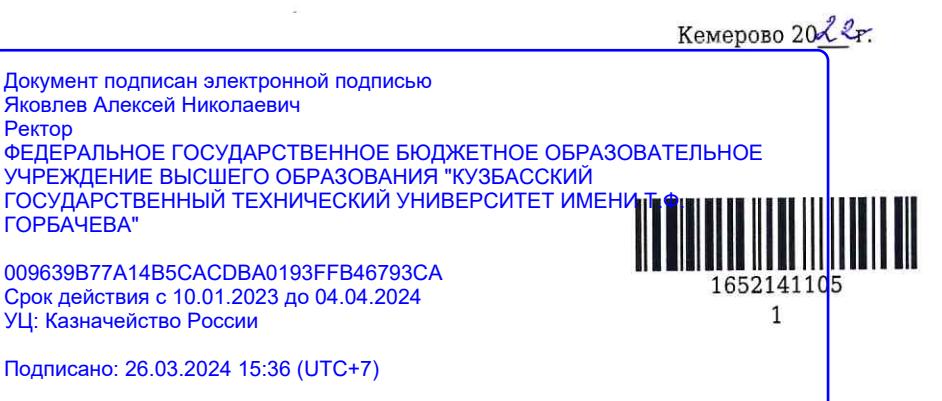

Рабочую программу составид Доцент кафедры ЭПА А.Н. Гаргаев

Рабочая программа обсуждена на заседании ЦМК Монтажа, технического обслуживания и ремонта электронных приборов и устройств

Протокол № 2 от 19. 04. 2022

Председатель ЦМК Монтажа, технического обслуживания и ремонта электронных приборов и устройств

ENUL

Н.М. Шаулева

подпись

Согласовано зам. директора по УР ИПО

Week

подпись

Н.С. Полуэктова

Согласовано зам. директора по МР ИПО

подпись

Т.Ю. Сьянова

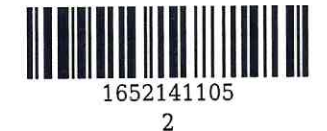

#### **1. Общая характеристика рабочей программы дисциплины**

#### **1.1 Место дисциплины в структуре основной образовательной программы**

Дисциплина «Прикладное программное обеспечение профессиональной деятельности» является частью общепрофессионального цикла основной образовательной программы в соответствии с ФГОС по специальности 11.02.16 «Монтаж, техническое обслуживание и ремонт электронных приборов и устройств».

### **1.2 Цель и планируемые результаты освоения дисциплины, соотнесенные с планируемыми результатами освоения образовательной программы**

Освоение дисциплины направлено на формирование: общих компетенций: ОК 01 Выбирать способы решения задач профессиональной деятельности, применительно к различным контекстам Знать: актуальный профессиональный и социальный контекст, в котором приходится работать и жить; основные источники информации и ресурсы для решения задач и проблем в профессиональном и/или социальном контексте; алгоритмы выполнения работ в профессиональной и смежных областях; методы работы в профессиональной и смежных сферах; структуру плана для решения задач; порядок оценки результатов решения задач профессиональной деятельности; Уметь: распознавать задачу и/или проблему в профессиональном и/или социальном контексте; анализировать задачу и/или проблему и выделять её составные части; определять этапы решения задачи; выявлять и эффективно искать информацию, необходимую для решения задачи и/или проблемы; составить план действия; определить необходимые ресурсы; владеть актуальными методами работы в профессиональной и смежных сферах; реализовать составленный план; оценивать результат и последствия своих действий (самостоятельно или с помощью наставника); ОК 02 Осуществлять поиск, анализ и интерпретацию информации, необходимой для выполнения задач профессиональной деятельности Знать: номенклатура информационных источников применяемых в профессиональной деятельности; приемы структурирования информации; формат оформления результатов поиска информации; Уметь: определять задачи для поиска информации; определять необходимые источники информации; планировать процесс поиска; структурировать получаемую информацию; выделять наиболее значимое в перечне информации; оценивать практическую значимость результатов поиска; оформлять результаты поиска; ОК 03 Планировать и реализовывать собственное профессиональное и личностное развитие Знать: содержание актуальной нормативно-правовой документации; современная научная и профессиональная терминология; возможные траектории профессионального развития и самообразования; Уметь: определять актуальность нормативно-правовой документации в профессиональной деятельности; применять современную научную профессиональную терминологию; определять и выстраивать траектории профессионального развития и самообразования; ОК 04 Работать в коллективе и команде, эффективно взаимодействовать с коллегами, руководством, клиентами Знать: психологические основы деятельности коллектива, психологические особенности личности; основы проектной деятельности; Уметь: организовывать работу коллектива и команды; взаимодействовать с коллегами, руководством, клиентами в ходе профессиональной деятельности;

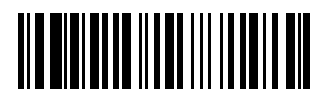

ОК 09 Использовать информационные технологии в профессиональной деятельности Знать: современные средства и устройства информатизации;

порядок их применения и программное обеспечение в профессиональной деятельности; Уметь: применять средства информационных технологий для решения профессиональных задач; использовать современное программное обеспечение;

ОК 10 Пользоваться профессиональной документацией на государственном и иностранном языках Знать: правила построения простых и сложных предложений на профессиональные темы; основные общеупотребительные глаголы (бытовая и профессиональная лексика);

лексический минимум, относящийся к описанию предметов, средств и процессов профессиональной деятельности;

особенности произношения;

правила чтения текстов профессиональной направленности;

Уметь: понимать общий смысл четко произнесенных высказываний на известные темы (профессиональные и бытовые), понимать тексты на базовые профессиональные темы;

участвовать в диалогах на знакомые общие и профессиональные темы;

строить простые высказывания о себе и о своей профессиональной деятельности;

кратко обосновывать и объяснить свои действия (текущие и планируемые);

писать простые связные сообщения на знакомые или интересующие профессиональные темы; профессиональных компетенций:

ПК 1.1 Осуществлять сборку, монтаж и демонтаж электронных приборов и устройств в соответствии с требованиями технической документации

Знать: правила ТБ и ОТ на рабочем месте;

правила и нормы охраны труда, охраны окружающей среды и пожарной безопасности.

алгоритм организации технологического процесса монтажа и демонтажа;

правила технической эксплуатации и ухода за рабочим оборудованием, приспособлениями и инструментом;

программные продукты и пакеты прикладных программ;

Уметь: работать с пакетами прикладных программ профессиональной направленности; использовать конструкторско-технологическую документацию;

читать электрические и монтажные схемы и эскизы;

Иметь практический опыт: подготовка рабочего места;

выполнение навесного монтажа;

выполнение поверхностного монтажа электронных устройств;

выполнение демонтажа электронных приборов и устройств»

выполнение сборки и монтажа полупроводниковых приборов и интегральных схем;

проведение контроля качества сборки и монтажных работ;

ПК 3.1 Разрабатывать структурные, функциональные и принципиальные схемы простейших электронных приборов и устройств

Знать: последовательность взаимодействия частей схем;

основные принципы работы цифровых и аналоговых схем;

функциональное назначение элементов схем;

назначение, устройство, конструктивные особенности, принцип действия основных узлов радиоэлектронной аппаратуры;

программы схемотехнического моделирования электронных приборов и устройств; Уметь: осуществлять сбор и анализ исходных данных для выбора структурных, функциональных и

принципиальных схем;

использовать информационно-коммуникационные технологии в профессиональной деятельности; Иметь практический опыт: проводить анализ структурных, функциональных и принципиальных схем простейших электронных устройств путем сопоставления различных вариантов;

разрабатывать электрические принципиальные схемы на основе современной элементной базы с учетом технических требований к разрабатываемому устройству;

моделировать электрические схемы с использованием пакетов прикладных программ;

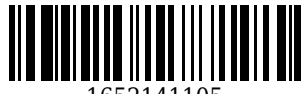

ПК 3.2 Разрабатывать проектно-конструкторскую документацию печатных узлов электронных приборов и устройств и микросборок средней сложности Знать: виды и правила выполнения электрических схем; основные положения Государственной системы стандартизации (ГСС); основные положения единой системы конструкторской документации (ЕСКД); действующие нормативные требования и государственные стандарты; комплектность конструкторских документов на узлы и блоки, выполненные на печатных платах; автоматизированные методы разработки конструкторской документации; основы схемотехники; современная элементная база электронных устройств; основы принципов проектирования печатного монтажа; последовательности процедур проектирования, применяемых при разработке печатных плат электронных устройств; этапы проектирования электронных устройств; стадии разработки конструкторской документации; сравнительные характеристики различных конструкций печатных плат; факторы, влияющие на качество проектирования печатных плат; признаки квалификации печатных плат; основные свойства материалов печатных плат; основные прикладные программы автоматизированного проектирования и их назначения; типовой технологический процесс и его составляющие; основы проектирования технологического процесса; особенности производства электронных приборов и устройств; способы описания технологического процесса; технологические процессы производства печатных плат, интегральных микросхем и микросборок; методы автоматизированного проектирования ЭПиУ; Уметь: моделировать типовые электронные устройства; оформлять конструкторскую документацию на односторонние и двусторонние печатные платы; применять автоматизированные методы разработки конструкторской документации; осуществлять сбор и анализ исходных данных для выбора структурных, функциональных и принципиальных схем проектирования деталей, узлов и устройств радиотехнических систем; подбирать элементную базу при разработке принципиальных схем электронных устройств с учетом требований технического задания; выполнять несложные расчеты основных технических показателей простейших проектируемых электронных приборов и устройств; проводить анализ работы разрабатываемой схемы электрической принципиальной электронных приборов и устройств в программе схемотехнического моделирования; проводить анализ технического задания на проектирование электронного устройства на основе печатного монтажа; читать принципиальные схемы электронных устройств; проводить конструктивный анализ элементной базы; выбирать класс точности и шаг координатной сетки на основе анализа технического задания; выбирать и рассчитывать элементы печатного рисунка; компоновать и размещать электрорадиоэлементы на печатную плату; выполнять расчет конструктивных показателей электронного устройства; выполнять расчет компоновочных характеристик электронного устройства; выполнять расчет габаритных размеров печатной платы электронного устройства; выбирать типоразмеры печатных плат. выбирать способы крепления и защиты проектируемого электронного устройства от влияния внешних воздействий; выполнять трассировку проводников печатной платы разрабатывать чертежи печатных плат в пакете прикладных программ САПР; Иметь практический опыт: разрабатывать и оформлять проектно-конструкторскую документацию на электронные устройства, выполненные на основе печатных плат и микросборок в соответствии с ЕСКД.; проводить анализ технического задания при проектировании электронных устройства; разрабатывать конструкцию электронных устройства с учетом воздействия внешних факторов; применять автоматизированные методы проектирования печатных плат; разрабатывать структурные, функциональные электрические принципиальные схемы на основе анализа современной элементной базы с учетом с учетом технических требований к разрабатываемому устройству;

разрабатывать проектно-конструкторскую документацию печатных узлов электронных приборов и устройств и микросборок средней сложности;

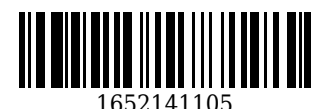

### **В результате освоения дисциплины обучающийся в общем по дисциплине должен** Знать:

- содержание актуальной нормативно-правовой документации;

- современная научная и профессиональная терминология;

- возможные траектории профессионального развития и самообразования;
- психологические основы деятельности коллектива, психологические особенности личности;
- основы проектной деятельности;
- актуальный профессиональный и социальный контекст, в котором приходится работать и жить;
- основные источники информации и ресурсы для решения задач и проблем в профессиональном и/или социальном контексте;
	- алгоритмы выполнения работ в профессиональной и смежных областях;
	- методы работы в профессиональной и смежных сферах;
	- структуру плана для решения задач;
	- порядок оценки результатов решения задач профессиональной деятельности;
	- номенклатура информационных источников применяемых в профессиональной деятельности;
	- приемы структурирования информации;
	- формат оформления результатов поиска информации;
	- современные средства и устройства информатизации;
	- порядок их применения и программное обеспечение в профессиональной деятельности;
	- правила построения простых и сложных предложений на профессиональные темы;
	- основные общеупотребительные глаголы (бытовая и профессиональная лексика);
- лексический минимум, относящийся к описанию предметов, средств и процессов профессиональной деятельности;
	- особенности произношения;
	- правила чтения текстов профессиональной направленности;
	- правила ТБ и ОТ на рабочем месте;
	- правила и нормы охраны труда, охраны окружающей среды и пожарной безопасности.
	- алгоритм организации технологического процесса монтажа и демонтажа;
- правила технической эксплуатации и ухода за рабочим оборудованием, приспособлениями и инструментом;
	- программные продукты и пакеты прикладных программ;
	- последовательность взаимодействия частей схем;
	- основные принципы работы цифровых и аналоговых схем;
	- функциональное назначение элементов схем;

- назначение, устройство, конструктивные особенности, принцип действия основных узлов радиоэлектронной аппаратуры;

- программы схемотехнического моделирования электронных приборов и устройств;

- виды и правила выполнения электрических схем;
- основные положения Государственной системы стандартизации (ГСС);
- основные положения единой системы конструкторской документации (ЕСКД);
- действующие нормативные требования и государственные стандарты;
- комплектность конструкторских документов на узлы и блоки, выполненные на печатных платах;
- автоматизированные методы разработки конструкторской документации;
- основы схемотехники;
- современная элементная база электронных устройств;
- основы принципов проектирования печатного монтажа;

- последовательности процедур проектирования, применяемых при разработке печатных плат электронных устройств;

- этапы проектирования электронных устройств;
- стадии разработки конструкторской документации;
- сравнительные характеристики различных конструкций печатных плат;
- факторы, влияющие на качество проектирования печатных плат;
- признаки квалификации печатных плат;
- основные свойства материалов печатных плат;
- основные прикладные программы автоматизированного проектирования и их назначения;
- типовой технологический процесс и его составляющие;
- основы проектирования технологического процесса;
- особенности производства электронных приборов и устройств;

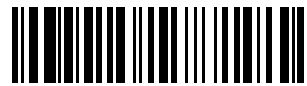

- способы описания технологического процесса;

- технологические процессы производства печатных плат, интегральных микросхем и микросборок;

- методы автоматизированного проектирования ЭПиУ;

Уметь: - определять актуальность нормативно-правовой документации в профессиональной деятельности;

- применять современную научную профессиональную терминологию;

- определять и выстраивать траектории профессионального развития и самообразования;

- организовывать работу коллектива и команды;

- взаимодействовать с коллегами, руководством, клиентами в ходе профессиональной деятельности;

- распознавать задачу и/или проблему в профессиональном и/или социальном контексте;

- анализировать задачу и/или проблему и выделять её составные части;

- определять этапы решения задачи;

- выявлять и эффективно искать информацию, необходимую для решения задачи и/или проблемы;

- составить план действия;

- определить необходимые ресурсы;

- владеть актуальными методами работы в профессиональной и смежных сферах;

- реализовать составленный план;

- оценивать результат и последствия своих действий (самостоятельно или с помощью наставника);

- определять задачи для поиска информации;

- определять необходимые источники информации;

- планировать процесс поиска; структурировать получаемую информацию;

- выделять наиболее значимое в перечне информации;

- оценивать практическую значимость результатов поиска;

- оформлять результаты поиска;

- применять средства информационных технологий для решения профессиональных задач;

- использовать современное программное обеспечение;

- понимать общий смысл четко произнесенных высказываний на известные темы

- (профессиональные и бытовые), понимать тексты на базовые профессиональные темы;

- участвовать в диалогах на знакомые общие и профессиональные темы;

- строить простые высказывания о себе и о своей профессиональной деятельности;

- кратко обосновывать и объяснить свои действия (текущие и планируемые);

- писать простые связные сообщения на знакомые или интересующие профессиональные темы;

- работать с пакетами прикладных программ профессиональной направленности;

- использовать конструкторско-технологическую документацию;

- читать электрические и монтажные схемы и эскизы;

- осуществлять сбор и анализ исходных данных для выбора структурных, функциональных и принципиальных схем;

- использовать информационно-коммуникационные технологии в профессиональной деятельности;

- моделировать типовые электронные устройства;

- оформлять конструкторскую документацию на односторонние и двусторонние печатные платы;

- применять автоматизированные методы разработки конструкторской документации;

- осуществлять сбор и анализ исходных данных для выбора структурных, функциональных и принципиальных схем проектирования деталей, узлов и устройств радиотехнических систем;

- подбирать элементную базу при разработке принципиальных схем электронных устройств с учетом требований технического задания;

- выполнять несложные расчеты основных технических показателей простейших проектируемых электронных приборов и устройств;

- проводить анализ работы разрабатываемой схемы электрической принципиальной электронных приборов и устройств в программе схемотехнического моделирования;

- проводить анализ технического задания на проектирование электронного устройства на основе печатного монтажа;

- читать принципиальные схемы электронных устройств;

- проводить конструктивный анализ элементной базы;

- выбирать класс точности и шаг координатной сетки на основе анализа технического задания;

- выбирать и рассчитывать элементы печатного рисунка;

- компоновать и размещать электрорадиоэлементы на печатную плату;

- выполнять расчет конструктивных показателей электронного устройства;

- выполнять расчет компоновочных характеристик электронного устройства;

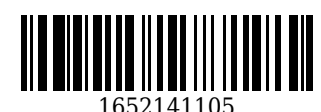

- выполнять расчет габаритных размеров печатной платы электронного устройства;

- выбирать типоразмеры печатных плат.

- выбирать способы крепления и защиты проектируемого электронного устройства от влияния внешних воздействий;

- выполнять трассировку проводников печатной платы разрабатывать чертежи печатных плат в пакете прикладных программ САПР;

Иметь практический опыт:

- подготовка рабочего места;
- выполнение навесного монтажа;
- выполнение поверхностного монтажа электронных устройств;
- выполнение демонтажа электронных приборов и устройств»
- выполнение сборки и монтажа полупроводниковых приборов и интегральных схем;
- проведение контроля качества сборки и монтажных работ;

- проводить анализ структурных, функциональных и принципиальных схем простейших электронных устройств путем сопоставления различных вариантов;

- разрабатывать электрические принципиальные схемы на основе современной элементной базы с учетом технических требований к разрабатываемому устройству;

- моделировать электрические схемы с использованием пакетов прикладных программ;

- разрабатывать и оформлять проектно-конструкторскую документацию на электронные устройства, выполненные на основе печатных плат и микросборок в соответствии с ЕСКД.;

- проводить анализ технического задания при проектировании электронных устройства;
- разрабатывать конструкцию электронных устройства с учетом воздействия внешних факторов;
- применять автоматизированные методы проектирования печатных плат;

- разрабатывать структурные, функциональные электрические принципиальные схемы на основе анализа современной элементной базы с учетом с учетом технических требований к разрабатываемому устройству;

- разрабатывать проектно-конструкторскую документацию печатных узлов электронных приборов и устройств и микросборок средней сложности;

## **2. Структура и содержание дисциплины**

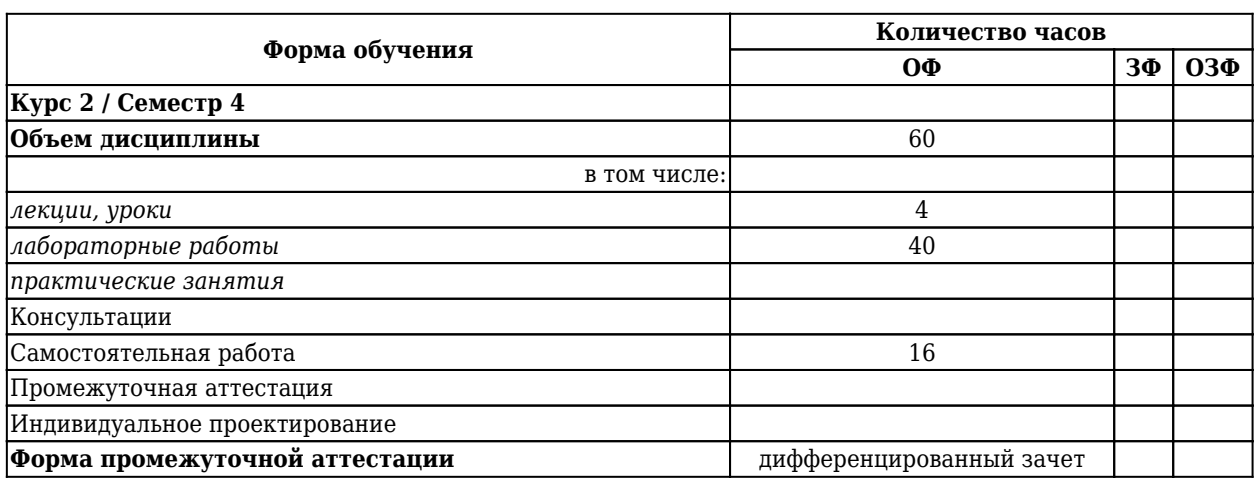

## **2.1 Объем дисциплины и виды учебной работы**

### **2.2 Тематический план и содержание дисциплины**

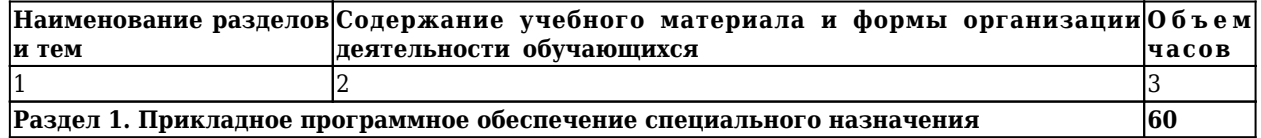

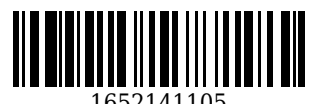

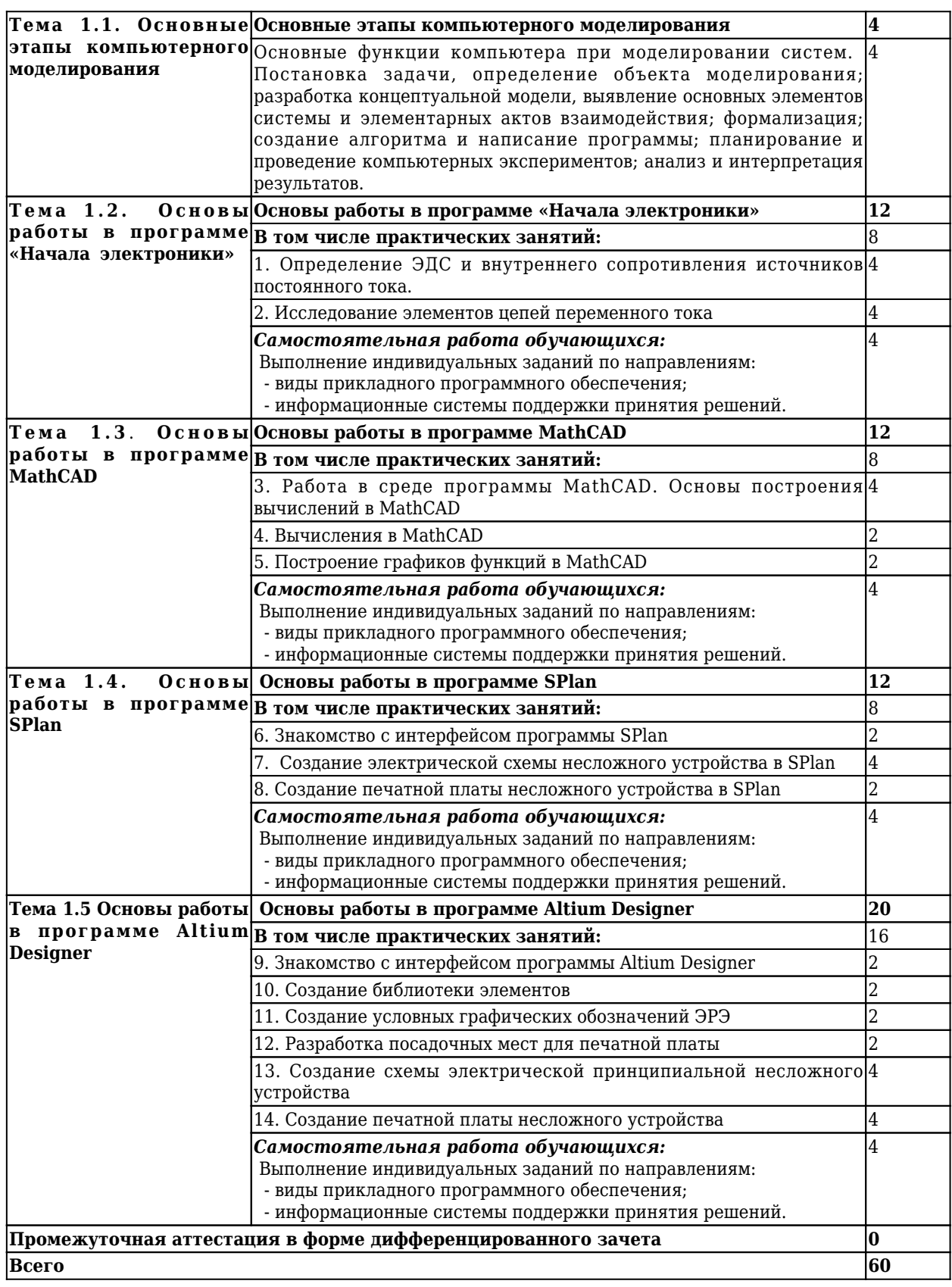

**3 Материально-техническое и учебно-методическое обеспечение дисциплины (модуля)**

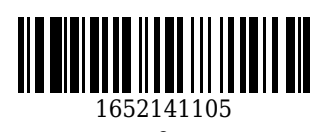

#### **3.1 Специальные помещения для реализации программы**

Для реализации программы учебной дисциплины должны быть предусмотрены следующие специальные помещения:

Кабинет «Информатики», оснащенный оборудованием:

• компьютеры в комплекте (системный блок, монитор, клавиатура, манипулятор «мышь») или ноутбуки (моноблоки),

• локальная сеть с выходом в Интернет,

• комплект проекционного оборудования (интерактивная доска в комплекте с проекто-ром или мультимедийный проектор с экраном)

• программное обеспечение.

### **3.2 Информационное обеспечение реализации программы**

#### **3.2.1 Основная литература**

1. Куприянов, Д. В. Информационное обеспечение профессиональной деятельности.: учебник и практикум для СПО / Куприянов Д. В.. – Москва : Юрайт, 2021. – 255 c. – ISBN 978-5-534-00973-6. – URL: <https://urait.ru/book/informacionnoe-obespechenie-professionalnoy-deyatelnosti-470353> (дата обращения: 23.03.2023). – Текст : электронный.

2. Советов, Б. Я. Информационные технологии: учебник для СПО / Советов Б. Я., Цехановский В. В.. – 7-е изд., пер. и доп. – Москва : Юрайт, 2021. – 327 c. – ISBN 978-5-534-06399-8. – URL: <https://urait.ru/book/informacionnye-tehnologii-469425> (дата обращения: 23.03.2023). – Текст : электронный.

### **3.2.2 Дополнительная литература**

1. Гохберг, Г. С. Информационные технологии : учебник для образовательных организаций, реализующих программы среднего профессионального образования по специальностям "Информационные системы и программирование", "Сетевое и системное администрирование" / Г. С. Гохберг, А. В. Зафиевский, А. А. Короткин ; Г. С. Гохберг, А. В. Зафиевский, А. А. Короткин. – 3-е изд., стер. – Москва : Академия, 2020. - 240 с. с. - URL:<https://academia-moscow.ru/reader/?id=471778> (дата обращения: 23.03.2023). – Текст : электронный.

2. Чистов, Д. В. Проектирование информационных систем.: учебник и практикум для СПО / Чистов Д. В., Мельников П. П., Золотарюк А. В., Ничепорук Н. Б. ; Под общ. ред. Чистова Д.В.. – Москва : Юрайт, 2021. – 258 c. – ISBN 978-5-534-03173-7. – URL: [https://urait.ru/book/proektirovanie-informacionnyh-sistem-](https://urait.ru/book/proektirovanie-informacionnyh-sistem-471492)[471492](https://urait.ru/book/proektirovanie-informacionnyh-sistem-471492) (дата обращения: 23.03.2023). – Текст : электронный.

#### **3.2.3 Методическая литература**

1. Электротехника : методические указания к практическим занятиям для студентов специальности СПО 11.02.16 "Монтаж, техническое обслуживание и ремонт электронных приборов и устройств" всех форм обучения / ФГБОУ ВО "Кузбас. гос. техн. ун-т им. Т. Ф. Горбачева", Каф. общ. электротехники ; сост.: Т. М. Черникова, И. П. Маслов. – Кемерово : КузГТУ, 2018. – 21 с. – URL: <http://library.kuzstu.ru/meto.php?n=9381> (дата обращения: 23.03.2023). – Текст : электронный.

#### **3.2.4 Интернет ресурсы**

### ЭИОС КузГТУ:

a) Электронная библиотека КузГТУ. – Текст: электронный // Научно-техническая библиотека Кузбасского государственного технического университета им. Т. Ф. Горбачева : сайт. – Кемерово, 2001 – . – URL: https://elib.kuzstu.ru/. – Текст: электронный.

b) Портал.КузГТУ : Автоматизированная Информационная Система (АИС) : [сайт] / Кузбасский государственный технический университет им. Т. Ф. Горбачева. – Кемерово : КузГТУ, [б. г.]. – URL: https://portal.kuzstu.ru/. – Режим доступа: для авториз. пользователей. – Текст: электронный.

c) Электронное обучение : [сайт] / Кузбасский государственный технический университет им. Т. Ф. Горбачева. – Кемерово : КузГТУ, [б. г.]. – URL: https://el.kuzstu.ru/. – Режим доступа: для авториз. пользователей КузГТУ. – Текст: электронный.

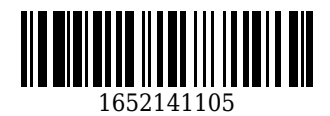

### **4. Организация самостоятельной работы обучающихся**

Самостоятельная работа обучающихся осуществляется в объеме, установленном в разделе 2 настоящей программы дисциплины (модуля).

Для самостоятельной работы обучающихся предусмотрены специальные помещения, оснащенные компьютерной техникой с возможностью подключения к информационно-телекоммуникационной сети "Интернет" с обеспечением доступа в электронную информационно-образовательную среду КузГТУ.

### **5. Фонд оценочных средств для проведения текущего контроля, промежуточной аттестации обучающихся по дисциплине**

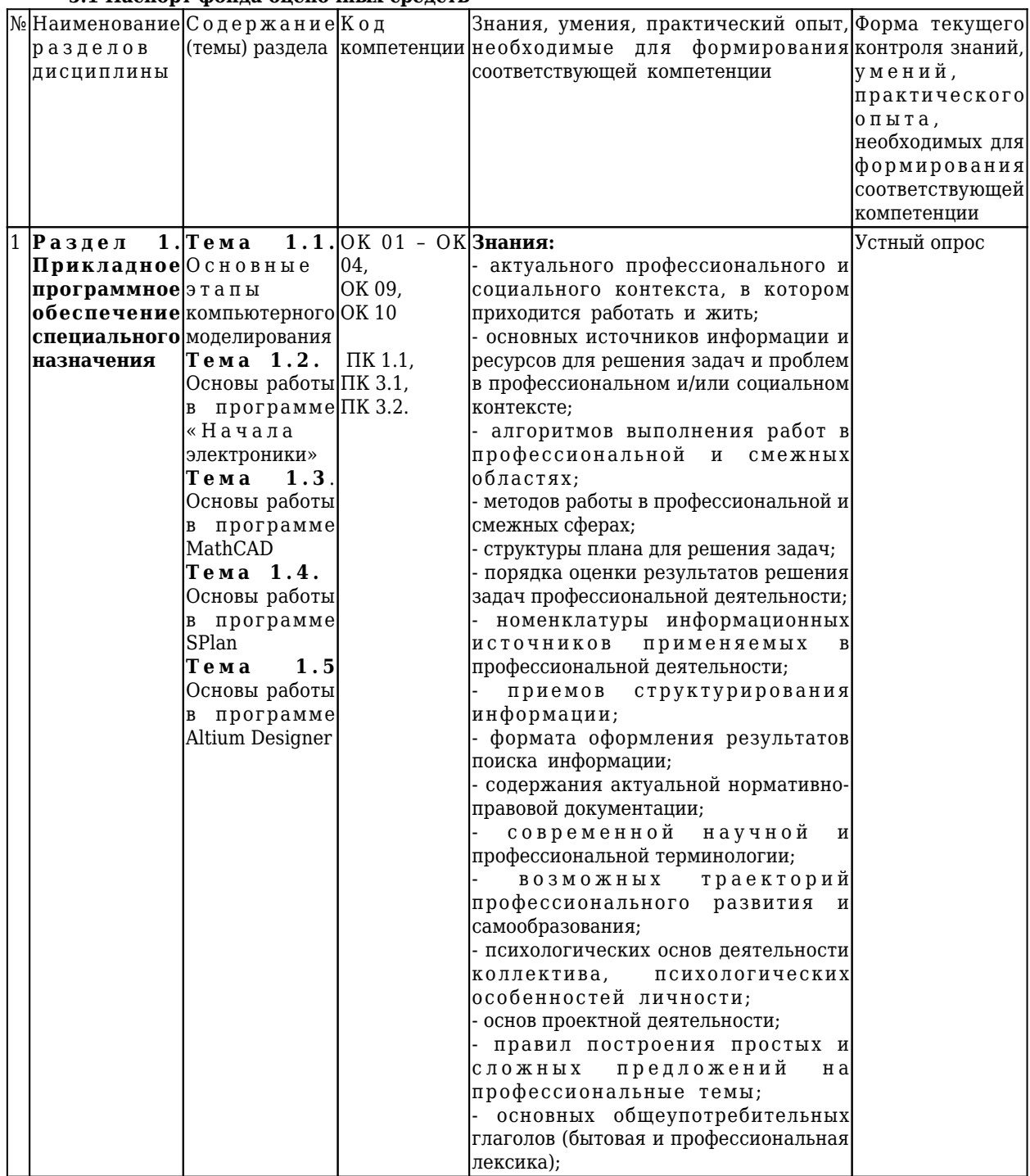

#### **5.1 Паспорт фонда оценочных средств**

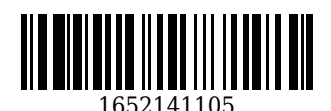

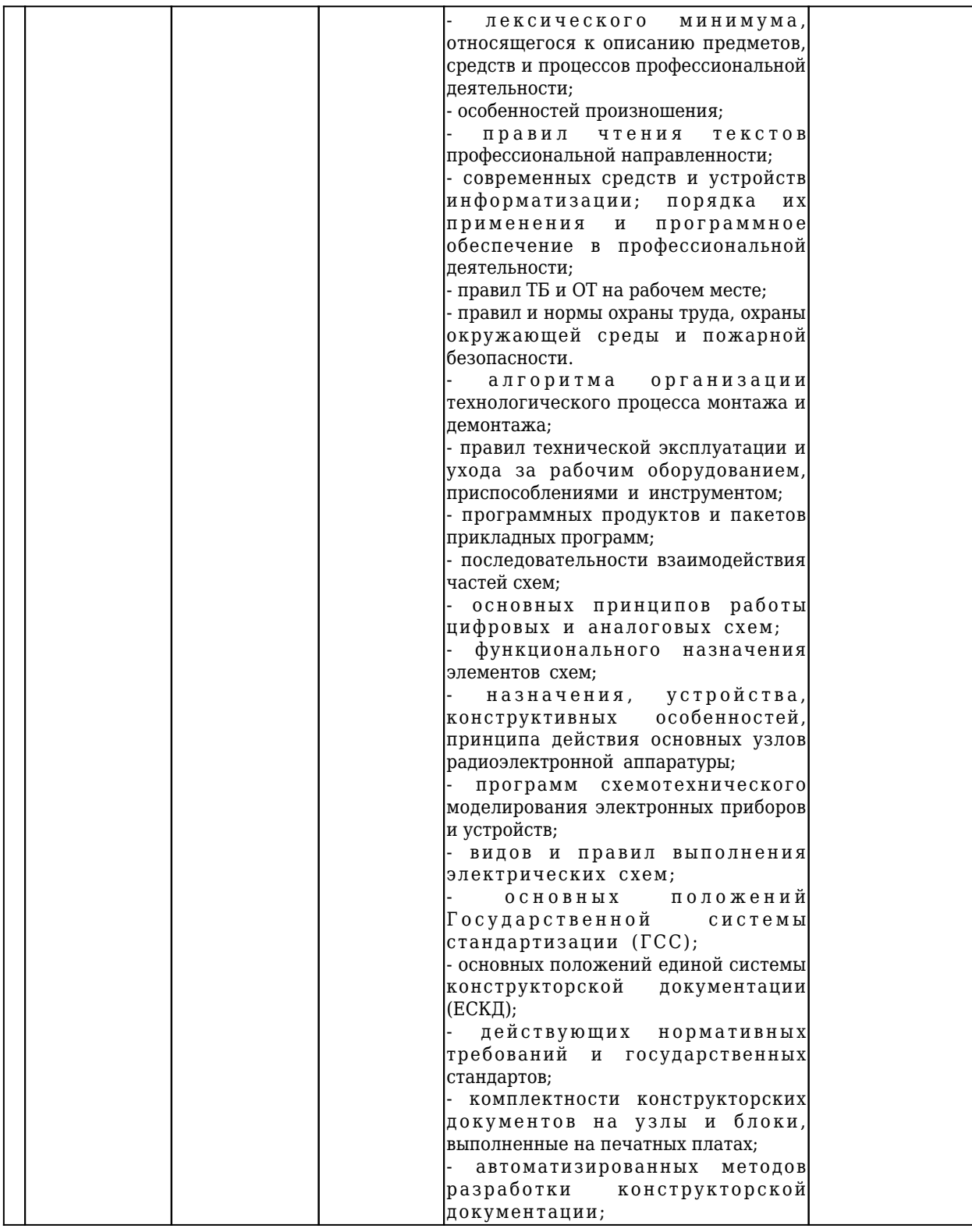

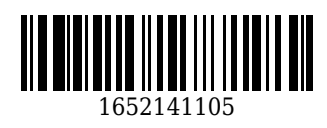

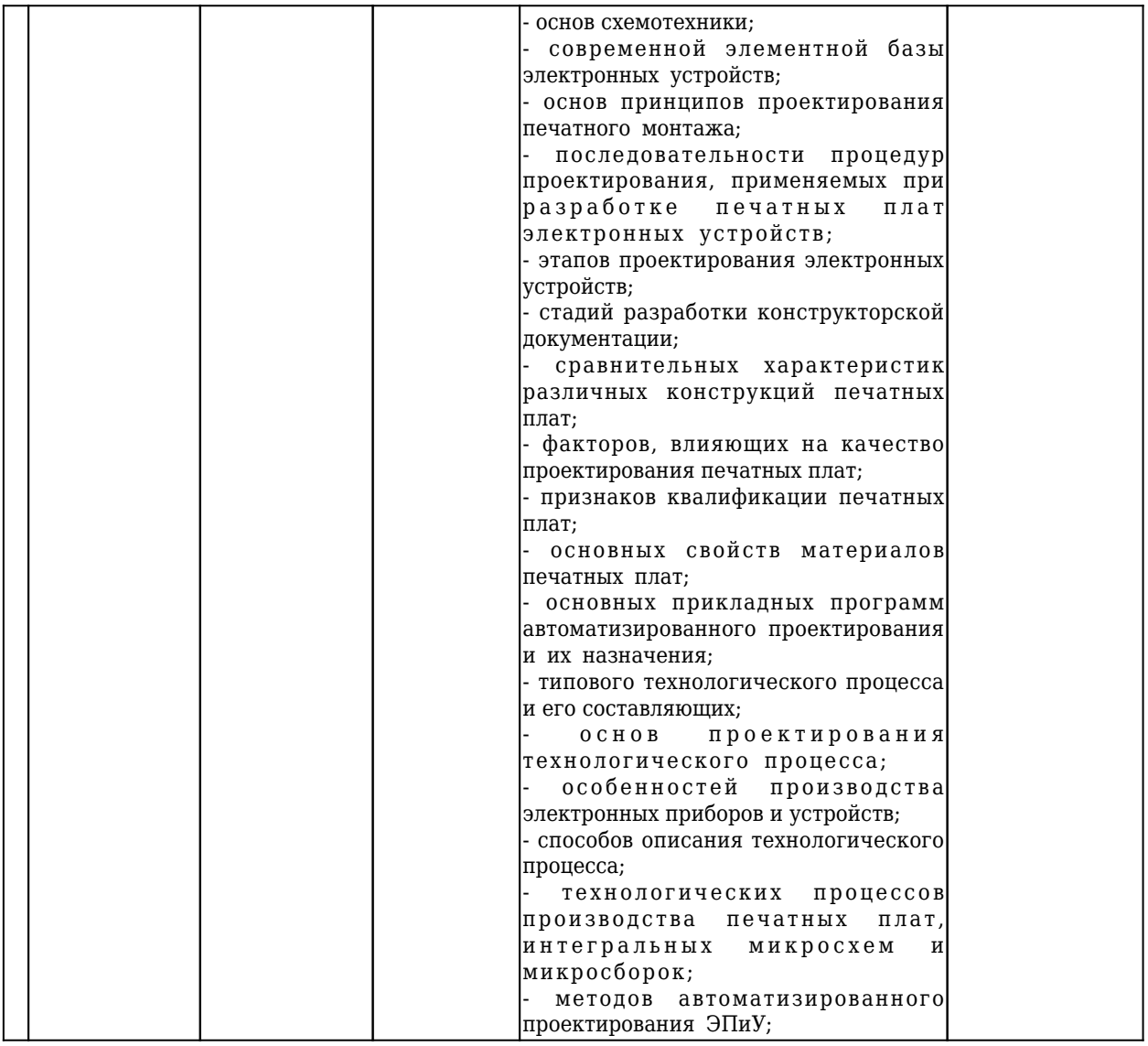

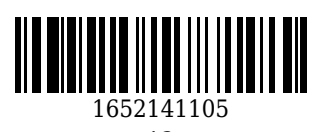

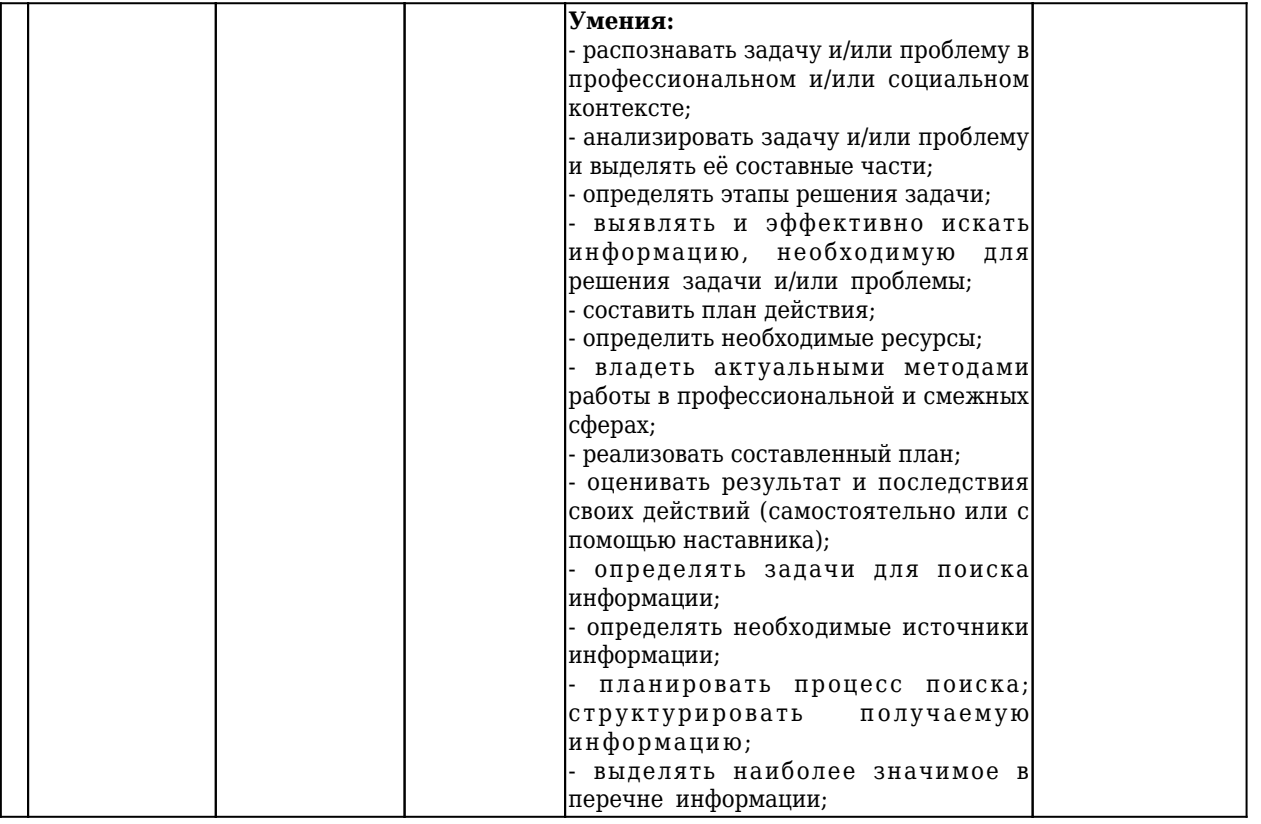

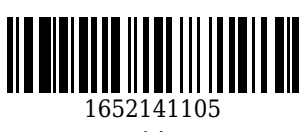

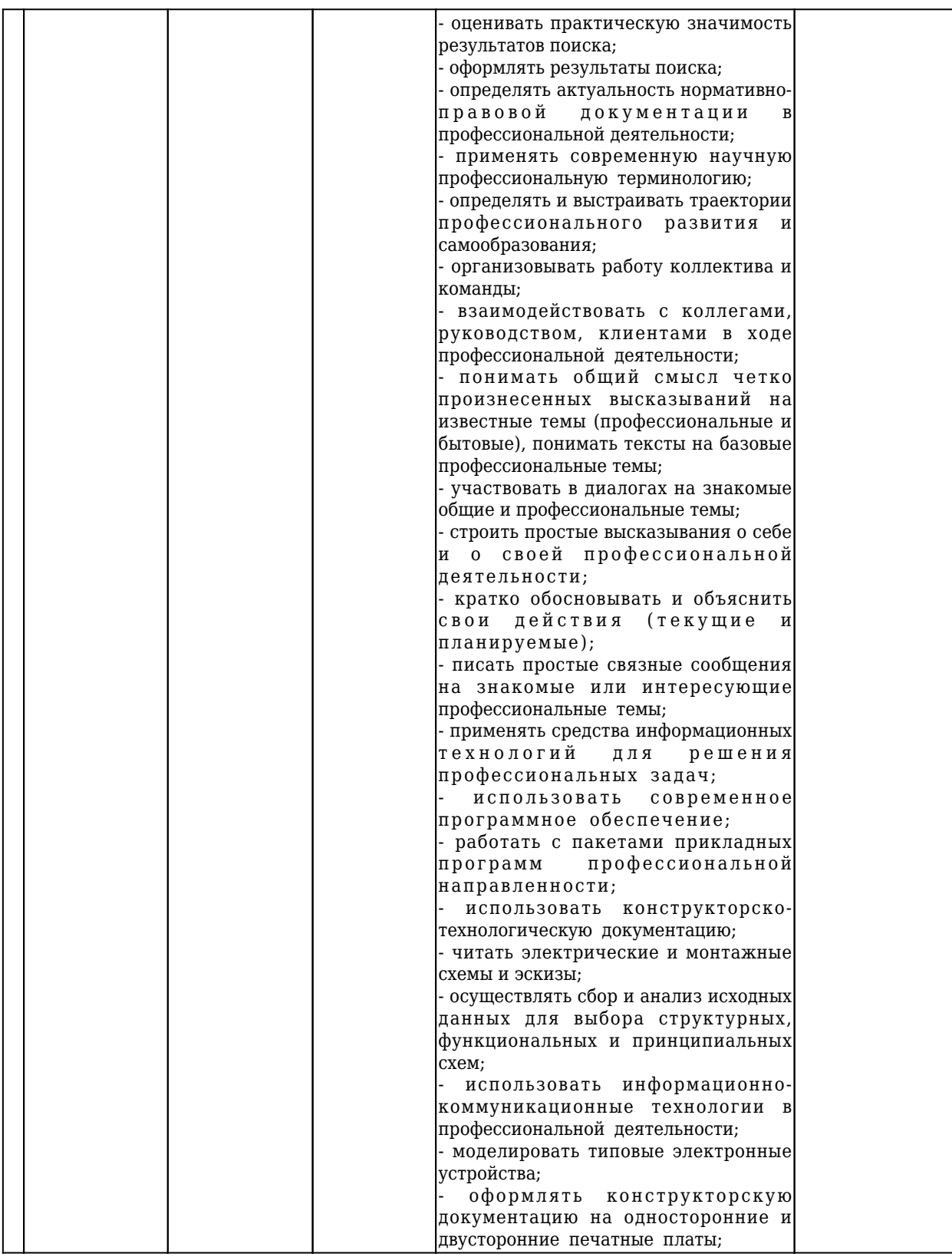

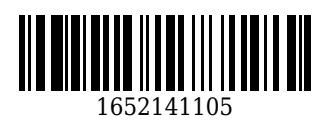

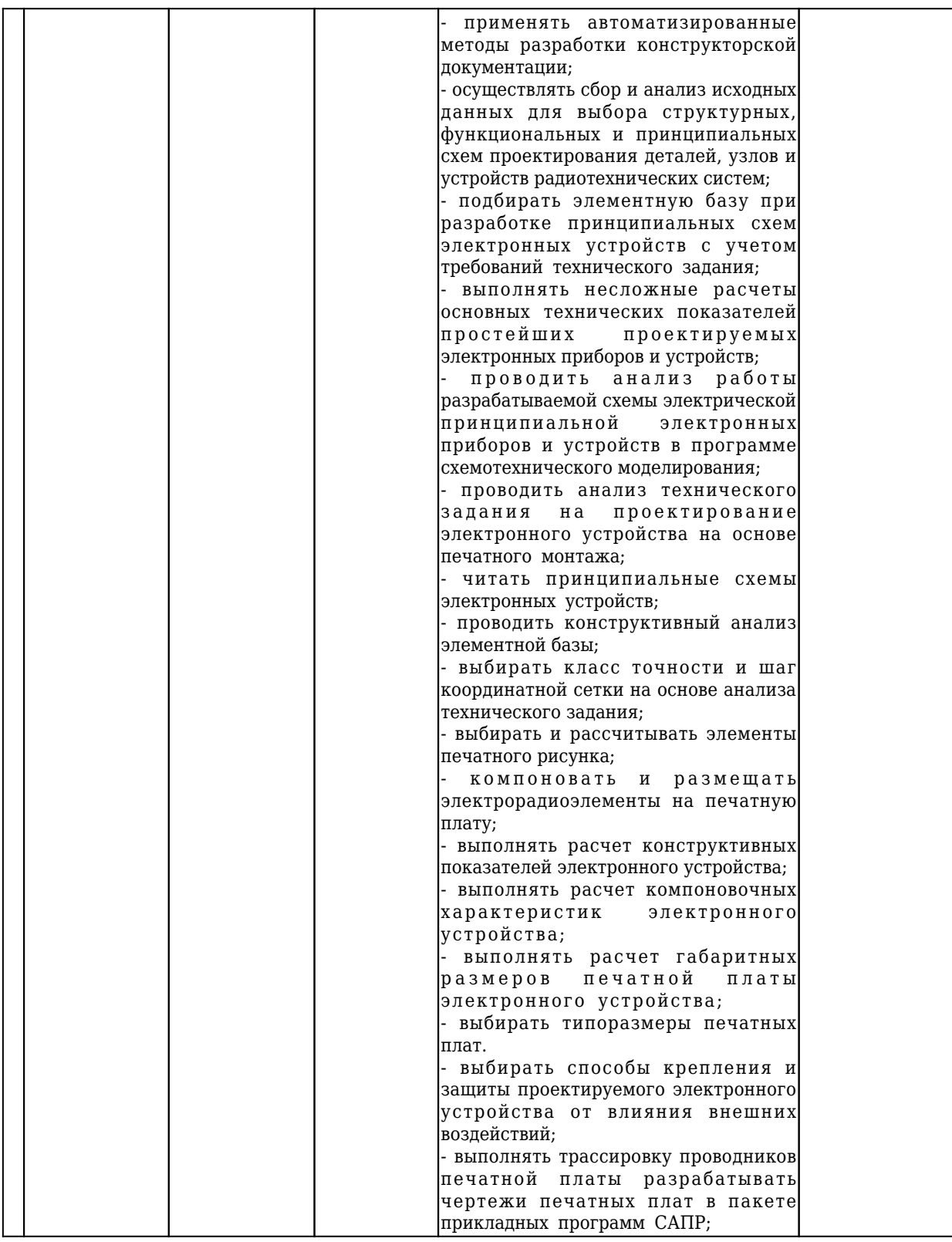

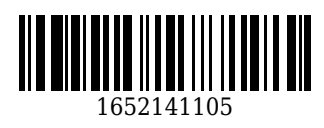

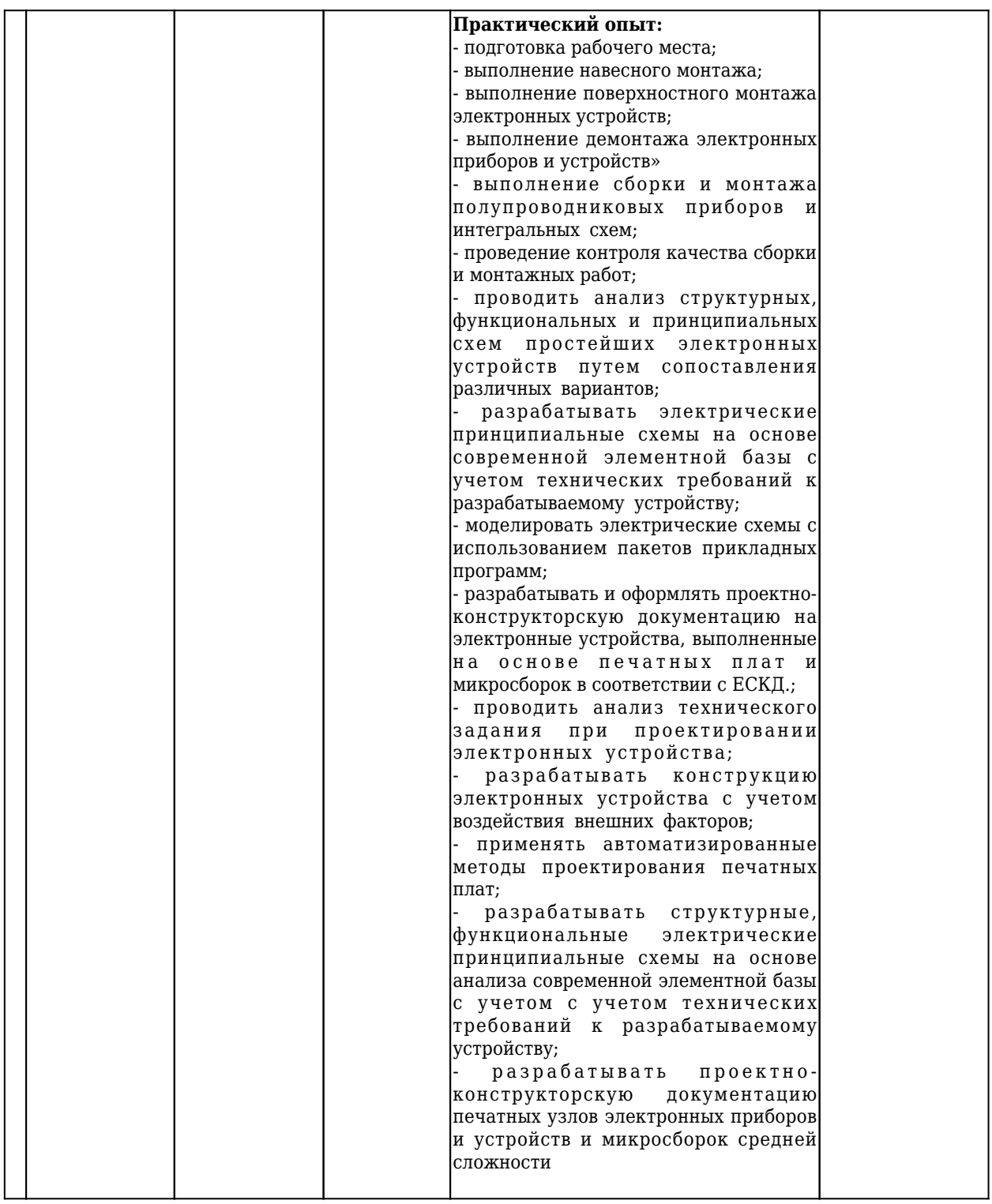

## **5.2 Типовые контрольные задания или иные материалы**

## **5.2.1 Оценочные средства при текущем контроле**

Текущий контроль по темам дисциплины заключается в устном опросе, подготовке и защите отчетов по практическим и(или) лабораторным работам.

### **Отчеты по практическим и(или) лабораторным работам (далее вместе - работы)**:

По каждой работе обучающиеся самостоятельно оформляют отчеты в электронном формате (согласно перечню практических и(или) лабораторных работ п.4 рабочей программы).

Отчет должен содержать принципиальную электрическую схему или чертеж задания, расчетные соотношения, таблицы и рассчитанные значения параметров. Задания выполняются индивидуально в

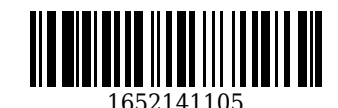

соответствии с вариантом, назначаемым преподавателем.

Содержание отчета:

- 1. Тема работы.
- 2. Задачи работы.
- 3. Краткое описание хода выполнения работы.

4. Ответы на задания или полученные результаты по окончании выполнения работы (в зависимости от задач, поставленных в п. 2).

5. Выводы.

Критерии оценивания:

- 60 – 100 баллов – при раскрытии всех разделов в полном объеме.

- 0 – 59 баллов – при раскрытии не всех разделов, либо при оформлении разделов в неполном объеме.

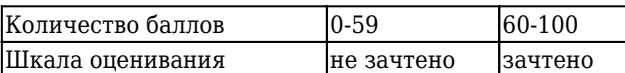

### **Процедура защиты отчета по работам**.

Оценочными средствами для текущего контроля по защите отчетов являются контрольные вопросы (согласно перечня работ п. 2.2 рабочей программы). Обучающимся будет устно задано два вопроса, на которые они должны дать ответы.

Например:

1. Каковы возможности системы Mathcad?

2. Какова структура Главного меню системы Mathcad?

Критерии оценивания:

- 90–100 баллов – при правильном и полном ответе на два вопроса;

- 80–89 баллов – при правильном и полном ответе на один из вопросов и правильном, но не полном ответе на другой из вопросов;

- 60–79 баллов при правильном и неполном ответе только на один из вопросов;
- 0–59 баллов при отсутствии правильных ответов на вопросы.

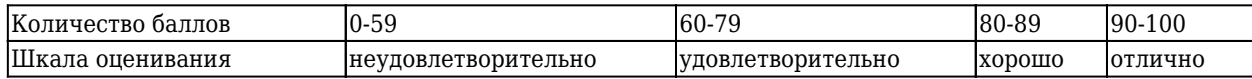

#### **Контрольный опрос**

Оценка уровня знаний обучающихся при текущем контроле выполняется при помощи устного опроса, на котором задается 1 вопрос по разделу дисциплины.

Критерии оценивания:

- 90–100 баллов – обучающийся знает правильный ответ на вопрос устного опроса, а также на 1 дополнительный вопрос, связанный с основным вопросом ;

- 80–89 баллов – обучающийся знает правильный ответ на вопрос устного опроса;

- 60–79 баллов – обучающийся знает частично ответ на вопрос устного опроса;

- 0–59 баллов – обучающийся не знает ответ на вопрос устного опроса или не присутствовал на занятии по неуважительной причине.

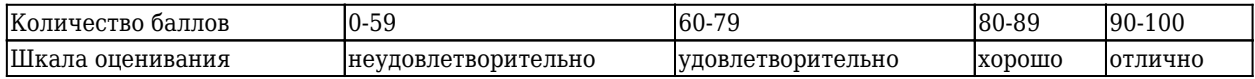

#### **Примеры вопросов на устный опрос:**

1. Для чего предназначены позиции главного меню: File, Edit, View, Insert, Format, Math, Window, Help?

- 2. Каковы возможности системы Mathcad?
- 3. Какова структура Главного меню системы Mathcad?
- 4. Назовите состав падающего меню пункта Файл.
- 5. Назовите состав падающего меню пункта «Правка».

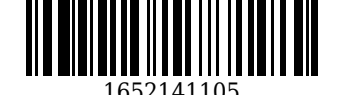

- 6. Какие панели входят в панель математики из пункта меню Вид/Панели инструментов?
- 7. С помощью какого оператора можно вычислить выражение?
- 8. Что называется, оператором в системе Mathcad? Назовите их
- 9. Каковы правила применения встроенных функций
- 10. Как формируется и используется функция пользователя
- 11. С помощью каких операторов можно вычислить интегралы, производные, суммы и произведения?
- 12. Какой должен быть порядок вычислительных блоков?
- 13. Какие системные (предопределенные) переменные Вам известны? Как узнать их значение? Как изменить их значение?
- 14. Как построить графики: поверхности; полярный; декартовый?
- 15. Как построить несколько графиков в одной системе координат?
- 16. Как изменить масштаб графика?
- 17. Как определить координату точки на графике?
- 18. Как нанести сетку на график?
- 19. Как задать на графике предельные значения аргумента и функции?
- 20. Каким образом запускается Altium Designer?
- 21. Назовите основные горячие клавиши системы.
- 22. Как включается русскоязычная версия системы?
- 23. Назовите назначение слоев САПР.
- 24. Как создается проект в САПР Altium Designer?
- 25. Из каких файлов состоит проект?
- 26. Как размещены на экране основные меню и панели системы?
- 27. Поясните назначение кнопок на панелях инструментов.
- 28. Поясните, какие слои используются в САПР Altium Designer.
- 29. Как задается шаг сетки?
- 30. Каким образом запускается Altium Designer?
- 31. Как создается проект в САПР Altium Designer?
- 32. Из каких файлов состоит проект?
- 33. Как размещены на экране основные меню и панели системы?
- 34. Как добавить новые библиотеки в созданный проект?
- 35. Как создать библиотеки PCB Library?
- 36. Как создать библиотеки Schematic Library?
- 37. Поясните назначение кнопок на панелях инструментов.
- 38. Поясните, какие слои используются в САПР Altium Designer?
- 39. Как задается шаг сетки?
- 40. Каким образом выполняются основные настройки редактора УГО?
- 41. Как настраивается шаг, вид и цвет сетки?
- 42. Как задается тип шрифта?
- 43. Каким образом задаются основные примитивы системы?
- 44. Как изменяется масштаб изображения?
- 45. Каким образом задаются основные параметры входных и выходных выводов ЭРЭ?
- 46. Каким образом задается на экране видимая сетка в виде линий или точек?
- 47. Как задаются основные параметры выводов питания и корпуса ЭРЭ?
- 48. Как пополнить содержимое библиотеки УГО новыми элементами?
- 49. Какой порядок присвоения элементам схемы позиционных обозначений?
- 50. Каков порядок создания УГО элемента НЕ-И?
- 51. Каков порядок создания УГО элемента 2И-НЕ?
- 52. Каким образом выполняется вращение УГО элементов?
- 53. Каким образом выполняется прорисовка контура УГО?
- 54. Какими командами выполняется размещение текстовой строки?
- 55. Какими командами выполняется сохранение результатов проектирования?
- 56. Каким образом выполняются основные настройки редактора ПМ?
- 57. Каким образом создается библиотека посадочных мест?
- 58. Поясните назначение основных команд редактора.
- 59. Как задается шаг сетки?
- 60. В каком слое размещаются контактные площадки микросхемы с планарными выводами?
- 61. В каком слое размещаются контактные площадки микросхемы со штыревыми выводами?
- 62. В каком слое размещается контур микросхемы?

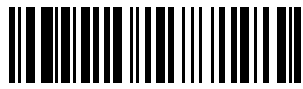

- 63. Как задаются параметры контактной площадки для планарных выводов?
- 64. Как задаются параметры контактной площадки для штыревых выводов?
- 65. Поясните порядок создания посадочного места 401.14 для микросхемы 133ЛА6.
- 66. Поясните порядок создания посадочного места тип ПМDIP14 для микросхемы К511 ПУ2.
- 67. Каким образом задается на экране видимая сетка в виде линий или точек?
- 68. Как редактируются выводы компонентов микросхемы?
- 69. Sprint Layout: принципы использования.
- 70. Основные операции в Sprint Layout.
- 71. Операция упаковки схемы на печатную плату?
- 72. Основное меню функций редактора схем Sprint Layout.
- 73. Основное инструментальное меню Sprint Layout.
- 74. Sprint Layout: принципы использования.
- 75. Основное инструментальное меню Sprint Layout.

### **5.2.2 Оценочные средства при промежуточной аттестации**

Формой промежуточной аттестации является дифференцированный зачет, в процессе которого определяется сформированность обозначенных в рабочей программе компетенций.

Инструментом измерения сформированности компетенций являются:

- зачтенные ответы обучающих по контрольному опросу;

- зачтенные ответы обучающихся по практическим и(или) лабораторным работам.

При проведении промежуточного контроля в форме дифференцированного зачета обучающийся отвечает на два вопроса, выбранные случайным образом.

Опрос может проводиться в письменной и (или) устной, и (или) электронной форме.

Критерии оценивания при ответе на вопросы (дифференцированный зачет):

- 90–100 баллов выставляется обучающемуся, глубоко и прочно усвоившему программный материал, исчерпывающе, грамотно и логически стройно его излагающему;

- 80–89 баллов выставляется обучающемуся, твердо знающему программный материал, грамотно и по существу излагающего его, который не допускает существенных неточностей в ответе на вопрос;

- 60–79 баллов выставляется обучающемуся, который имеет знания только основного материала, но не усвоил его детали, допускает неточности, недостаточно правильные формулировки, нарушения последовательности в изложении программного материала;

- 0–59 баллов выставляется обучающемуся, который не усвоил значительной части программного материала, допускает существенные ошибки.

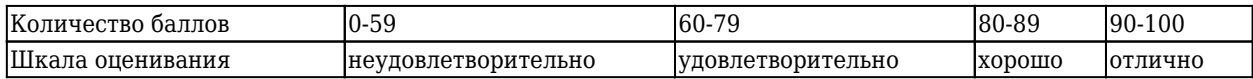

#### **Приемрные вопросы к зачету:**

1. Задайте переменным а и b числовые значения и выполните над ними элементарные операции: сложение, вычитание, умноже6ние, деление, возведение *а* в степень *b*, корень из *а*.

2. Вычислить тригонометрические функции при заданном самостоятельно значении *x*, используя пункт Меню **Вставить** / **Функция** sin( x) cos(x) tan( x) a tan( x) sec(x) cos(x)

3. Вычислить натуральный и десятичный логарифмы при заданном х.

4. Вычислить производные первого, второго и третьего порядка от заданной функции  $f(x)=2x+3+cos(x)^2$ :

5. Вычислить определенный (пределы интегрирования задать самостоятельно) и неопределенный интегралы двух функций:

 $f(x)=2x+3+\cos(x)^2;$ 

 $f(x)=e^x \cos(x)$ .

6. Постройте график функции f(x):=x+sin(x) как описано выше. Выделите построенный график. На выделенном графике справа и слева от буквы x стоят числа –10 и 10, которые означают, что график построен на интервале [-10,10]. Изменяя эти значения, можно изменить диапазон построения графика. Например, измените число –10 на –1, а число 10 на 1, указывая диапазон построения графика [-1,1].

7. Построить график функции S=sin(x) для х=0..2 пи с шагом 0.02пи.

8. То же для C=cos(x) в новой графической области.

9. Построить график зависимости S(C).

10. Построить в одной системе координат два графика: S=sin(x) и C=cos(x).

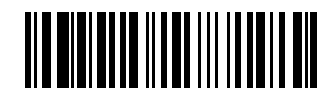

11. Построить график зависимости R(fi)=a\*cos(m\*fi) для fi= $\frac{\mathbf{x}}{\mathbf{u}}$ пи.  $\frac{\mathbf{x}}{\mathbf{v}}$ пи с шагом пи /120 со следующими значениями параметров: a=3,m=2, m=3, m=4.

12. Постройте кривые, заданные в полярной системе координат

13. Создать проект Печатная плата в Altium Designer.

- 14. Выполнить начальные установки в Altium Designer
- 15. Добавить новые библиотеки в созданный проект.
- 16. Создать библиотеки PCB Library.
- 17. Cоздать библиотеки Schematic Library.
- 18. Создать библиотеку УГО ЭРЭ.

19. Создать УГО элементов НЕ-И и 2И-НЕ.

20. Создать посадочное место для микросхемы с планарными выводами.

21. Создать посадочное место для микросхемы со штыревыми выводами.

22. Создать библиотечный элемент микросхемы К511ПУ2.

23.Выполнить разводку двухслойной печатной платы.

24. Нарисовать несколько произвольных фигур с различными вариантами заливок;

25. Произвести логические операции с нарисованными фигурами; Разместить произвольный текст вдоль произвольной кривой;

26. Заверстать произвольный текст в произвольную фигуру. Нарисовать объемную фигуру по одному из следующих вариантов:

27. Как изобразить 3D поверхность?

### **5.2.3 Методические материалы, определяющие процедуры оценивания знаний, умений, навыков и (или) опыта деятельности, характеризующие этапы формирования компетенций**

Для подготовки ответов на вопросы обучающиеся используют чистый лист бумаги любого размера и ручку.

На листе бумаги обучающиеся указывают свои фамилию, имя, отчество (при наличии), номер учебной группы и дату проведения текущего контроля успеваемости.

Научно-педагогический работник устно задает вопросы, которые обучающийся может записать на подготовленный для ответа лист бумаги.

В течение установленного научно-педагогическим работником времени обучающиеся письменно формулируют ответы на заданные вопросы. По истечении указанного времени листы бумаги с подготовленными ответами обучающиеся передают научно-педагогическому работнику для последующего оценивания результатов текущего контроля успеваемости.

При подготовке ответов на вопросы обучающимся запрещается использование любых электронных и печатных источников информации. В случае обнаружения научно-педагогическим работником факта использования обучающимся при подготовке ответов на вопросы указанные источники информации – оценка результатов текущего контроля соответствует 0 баллов и назначается дата повторного прохождения текущего контроля успеваемости.

Результаты текущего контроля доводятся до сведения обучающихся в течение трех учебных дней, следующих за днем проведения текущего контроля успеваемости.

Текущий контроль успеваемости обучающихся по результатам выполнения практических и (или) лабораторных работ осуществляется в форме отчета, который предоставляется научно-педагогическому работнику на бумажном и (или) электронном носителе. Научно-педагогический работник, после проведения оценочных процедур, имеет право вернуть обучающемуся отчет для последующей корректировки с указанием перечня несоответствий. Обучающийся обязан устранить все указанные несоответствия и направить отчет научно-педагогическому работнику в срок, не превышающий трех учебных дней, следующих за днем проведения текущего контроля успеваемости.

Результаты текущего контроля доводятся до сведения обучающихся в течение трех учебных дней, следующих за днем проведения текущего контроля успеваемости.

Текущий контроль успеваемости обучающихся осуществляется в следующем порядке: для защиты отчета обучающимся научно-педагогический работник устно задает два вопроса. В течение установленного научно-педагогическим работником времени обучающиеся формулируют ответы на заданные вопросы. По истечении указанного времени обучающиеся устно дают ответы научнопедагогическому работнику для последующего оценивания результатов текущего контроля успеваемости.

При подготовке ответов на вопросы обучающимся запрещается использование любых электронных и печатных источников информации. В случае обнаружения научно-педагогическим работником факта использования обучающимся при подготовке ответов на вопросы указанные источники информации – оценка результатов текущего контроля соответствует 0 баллов и назначается дата повторного

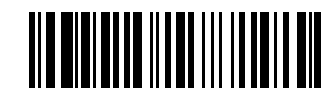

прохождения текущего контроля успеваемости.

Обучающиеся, которые не прошли текущий контроль успеваемости в установленные сроки, обязаны пройти его в срок до начала процедуры промежуточной аттестации по дисциплине в соответствии с расписанием промежуточной аттестации.

Результаты прохождения процедур текущего контроля успеваемости обучающихся учитываются при оценивании результатов промежуточной аттестации обучающихся.

- 1. Текущий контроль успеваемости обучающихся осуществляется в следующем порядке: в конце завершения освоения соответствующей темы обучающиеся, по распоряжению педагогического работника, убирают все личные вещи, электронные средства связи и печатные источники информации.
- 1. Промежуточная аттестация обучающихся проводится после завершения обучения по дисциплине в семестре в соответствии с календарным учебным графиком и расписанием промежуточной аттестации.

Для успешного прохождения процедуры промежуточной аттестации по дисциплине обучающиеся должны:

- 1. получить положительные результаты по всем предусмотренным рабочей программой формам текущего контроля успеваемости;
- 2. получить положительные результаты аттестационного испытания.

Для успешного прохождения аттестационного испытания обучающийся в течение времени, установленного научно-педагогическим работником, осуществляет подготовку ответов на вопросы, выбранные в случайном порядке.

Для подготовки ответов используется чистый лист бумаги и ручка.

На листе бумаги обучающиеся указывают свои фамилию, имя, отчество (при наличии), номер учебной группы и дату проведения аттестационного испытания.

При подготовке ответов на вопросы обучающимся запрещается использование любых электронных и печатных источников информации.

По истечении указанного времени, листы с подготовленными ответам на вопросы обучающиеся передают научно-педагогическому работнику для последующего оценивания результатов промежуточной аттестации.

В случае обнаружения научно-педагогическим работником факта использования обучающимся при подготовке ответов на вопросы указанные источники информации – оценка результатов промежуточной аттестации соответствует 0 баллов и назначается дата повторного прохождения аттестационного испытания.

Результаты промежуточной аттестации обучающихся размещаются в ЭИОС КузГТУ.

Текущий контроль успеваемости и промежуточная аттестация обучающихся могут быть организованы с использованием ЭИОС КузГТУ, порядок и формы проведения текущего контроля успеваемости и промежуточной аттестации обучающихся при этом не меняется.

### **6. Иные сведения и (или) материалы**

1. Образовательный процесс осуществляется с использованием традиционных и современных интерактивных технологий. В рамках аудиторных занятий применяются следующие интерактивные методы:

- разбор конкретных примеров;

- мультимедийная презентация.

2. Проведение групповых и индивидуальных консультаций осуществляется в соответствии с расписанием консультаций по темам, заявленным в рабочей программе дисциплины, в период освоения дисциплины и перед промежуточной аттестацией с учетом результатов текущего контроля.

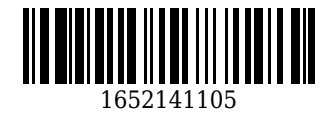